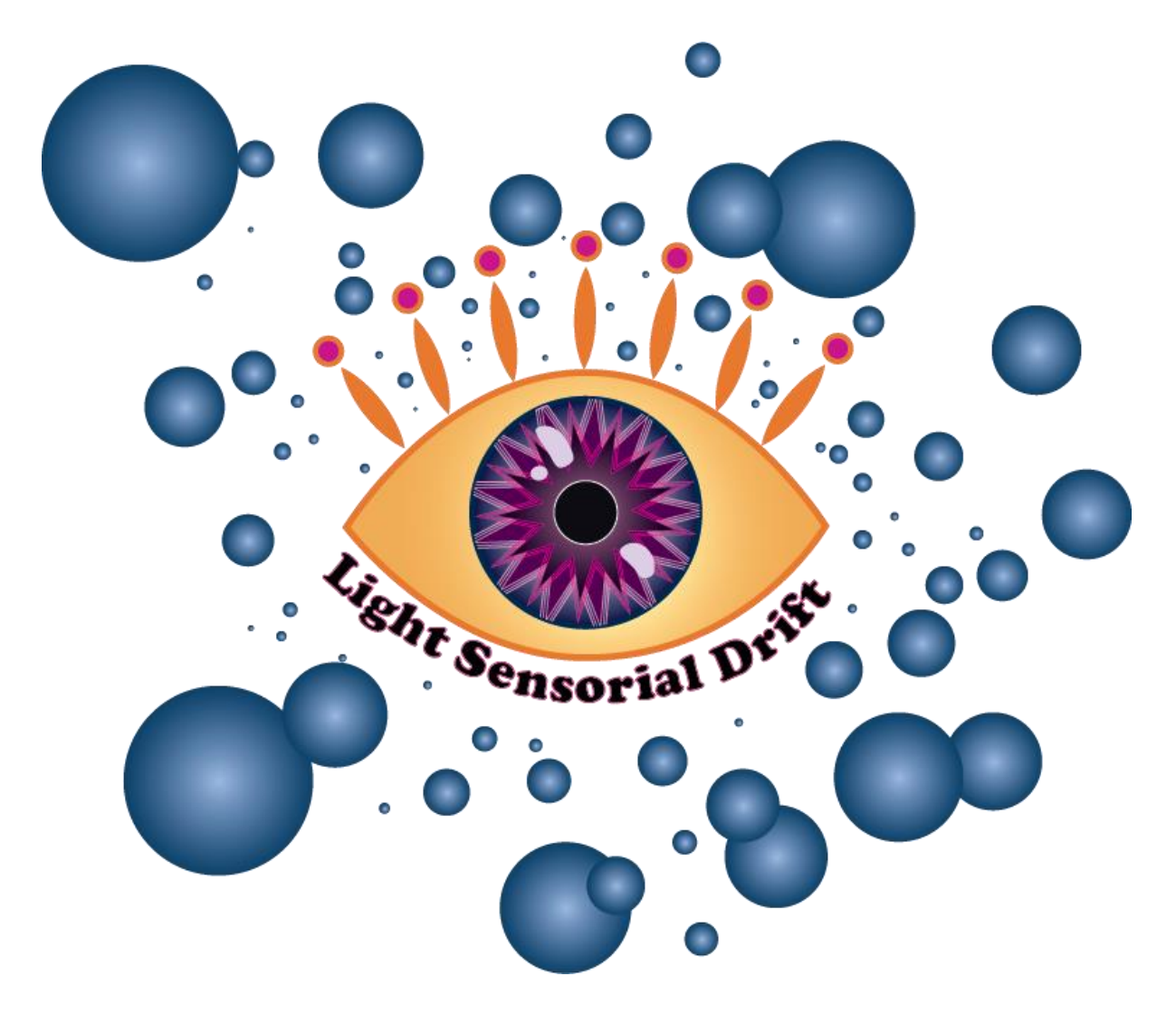

# Light Sensorial Drift

Berg Paul - Debbabi Bilel - Perrin Oubine

# Note d'intention

## Concept

Nous avons imaginé une application web qui est une invitation dans un voyage multisensoriel (sons et visuels). En utilisant le scroll de la souris, l'utilisateur parcourt différents tableaux interactifs qui jouent sur la synesthésie. En effet, *les sons ont des couleurs* dans cette application. L'idée derrière ce voyage est inspirée de l'imaginaire autour des hallucinations perceptives causées par les drogues, notamment le LSD. Nous avons donc imaginé un trip épileptique numérique. Ces saynètes lui offrent des pseudos moments de contrôle et d'interactivité. Cependant, l'application pourra également se permettre de "voler" le contrôle à l'utilisateur, imposant son propre rythme.

## Public-cible

Cette application n'a pas réellement de public-cible. Néanmoins, l'expérience proposée n'est pas adaptée aux jeunes de moins de 16 ans. En effet, cette dernière joue avec des codes de perception de la réalité et notamment la distorsion de ceux-ci lors de la prise de substances. Or ces codes ne sont pas forcément assimilés par des jeunes qui n'ont pas forcément l'habitude de sortir la nuit.

De plus, elle n'est sûrement pas adaptée aux épileptiques. L'expérience est chaotique et n'est pas linéaire d'un point de vue scénaristique, mais aussi visuel et auditif. Elle peut également être très rapide et le but est de désorienter l'utilisateur, ainsi elle peut ne pas être adaptée aux utilisateurs souffrants d'épilepsie.

## **Objectifs**

L'objectif de ce projet est de faire vivre à l'utilisateur une expérience immersive, qui lui permettra de découvrir un monde surréaliste. Le but est de faire divertir l'utilisateur grâce à plusieurs activités, mais aussi de lui faire prendre conscience de ce qu'il pourrait ressentir dans un état second, à l'aide d'effets multi-sensoriels.

# Cahier des charges

## Ressources médias

#### Sons

Les sons jouent un rôle important dans l'expérience lors des différentes activités, ils devront donc être sélectionnés avec soin pour servir l'expérience et non la "meubler". Le but est de créer une réelle cohérence et des interactions entre l'utilisateur, le son et l'image. Nous avons également voulu utiliser un audio spatial qui sera complémenté par des visuels à l'écran. Les sons que nous avons choisis ont été une véritable source d'inspiration pour les différents tableaux et le point de départ de notre réflexion:

- [Le Wanski](https://www.youtube.com/watch?v=1hAbRuk6NlI) revêR
- Le Wanski [La Couleur Du Son](https://www.youtube.com/watch?v=3-s09_5TRGY)
- [Eric Prydz -](https://www.youtube.com/watch?v=iRA82xLsb_w) Opus

C'est le cas par exemple pour "La couleur du son", qui est présente dans la scène fluide (Tableau 5). Dans cette scène on a des effets lumineux qui sont synchronisés avec les basses de cette musique. A ce moment les paroles sont "Est-ce que vous la voyez, la couleur du son?"

#### Vidéos

Dans une des scènes l'utilisateur active sa webcam, et peut voir sa vidéo, ce qui permet de renforcer son sentiment d'immersion car il prend part à l'expérience depuis l'intérieur.

#### Animations

Certaines transitions et activités seront sous la forme d'animations de formes et/ou de texte, avec lesquelles l'utilisateur pourra interagir à l'aide de la souris. Ces animations seront principalement réalisées avec la bibliothèque Javascript [Three.js.](https://threejs.org/)

#### Textes

Bien que le texte ne constitue pas une partie principale de l'expérience, nous avons voulu apporter quelques éléments de lecture à l'utilisateur pour qu'il puisse imaginer le contexte dans lequel se passerait cette expérience. Pour cela nous avons rajouté quelques éléments de texte sur certaines scènes..

## Choix esthétiques

Pour réaliser une immersion efficace et cohérente, un tel projet requiert une cohérence esthétique importante. Nous souhaitons pour cela rester dans la simplicité et porter notre attention sur les détails.

## Formes et degrés d'interactivité

Nous avons listé ci-dessous toutes les interactions que nous avions imaginé implémenter. Malheureusement, il n'a pas été possible de toutes les implémenter pour des problèmes techniques et/ou de temps (détaillés dans la dernière partie de ce compte rendu).

- Les mini ateliers
	- Essayer de suivre un texte avec la souris. Sauf que le texte se déplace à chaque fois que la souris s'en rapproche, et l'utilisateur ne peut jamais toucher le texte.
	- Taper un message
	- Utilisation de la webcam qui renvoie une vidéo avec le visage déformé
	- Visualisation d'une vidéo
- Le scroll
	- Déclencher des événements passé un certain moment
	- Le scroll ralentit quand il y a une activité
- Les messages
	- Placer la souris au bonne endroit alors qu'elle bouge toute seul, et pour que le message s'affiche
	- Empêcher d'envoyer le message que l'utilisateur tape
	- Flou sur le message, nécessité de focus, son qui dit un message (audio) qui n'est pas celui sur celui qui est écrit
	- Envoyer un selfie et la photo est totalement déformée (filtre couleur)
- Son & Lumières
	- Certaines formes et lumières bougent au rythme et à l'intensité de la musique (basses principalement) ou des mouvements de la souris de l'utilisateur.

#### Choix techniques et technologiques

Nous avons voulu proposer une expérience disponible à tous sans devoir faire une installation de programme. Les APIs web actuelles nous permettent de réaliser une expérience multi-sensoriel complète simplement dans le navigateur. Nous nous sommes aidés de la bibliothèque *Three.js* qui offre une abstraction sur WebGL et est assez renommée dans le domaine de la création de sites artistiques. Ce choix nous permet de pouvoir faire tester à n'importe qui notre application sur un ordinateur quel que soit le système d'exploitation en se rendant à l'adresse [bergpaul.gitlab.utc.fr/si28](https://bergpaul.gitlab.utc.fr/si28/) ou sur [https://www.utc.fr/si28/ProjetsUpload/A2020\\_si28a004/index.html.](https://www.utc.fr/si28/ProjetsUpload/A2020_si28a004/index.html)

# Développement du projet

#### Organisation du travail

Tout d'abord nous avons fait une phase de brainstorming importante. En effet nous avons réuni tous les exemples et ressources dont nous voulions nous inspirer. Ainsi, nous avons récolté tous les codes d'animation qui nous plaisaient et les différentes musiques du projet. Bien que nous avions établi un cahier des charges riche et précis, le projet s'est élaboré au fur et à mesure du développement. En effet, en partant de toutes les idées listées ci-dessus nous les avons implémentées progressivement en associant les idées qui se répondaient. Bilel et Paul se sont chargés du développement et Oubine des choix esthétiques et musicaux.

Nous avons voulu proposer une expérience disponible à tous sans devoir faire une installation de programme. Les APIs web actuelles nous permettent de réaliser une expérience multi-sensoriel complète simplement dans le navigateur. Nous nous sommes aidés de la bibliothèqu[e Three.js](https://threejs.org/) qui offre une abstraction sur WebGL et est assez renommée dans le domaine de la création de sites artistiques. Ce choix nous permet de pouvoir faire tester à n'importe qui notre application sur un ordinateur quel que soit le système d'exploitation utilisé.

Modifications amenées au cahier des charges

Finalement, notre projet est composé de 7 tableaux présentés ci-dessous:

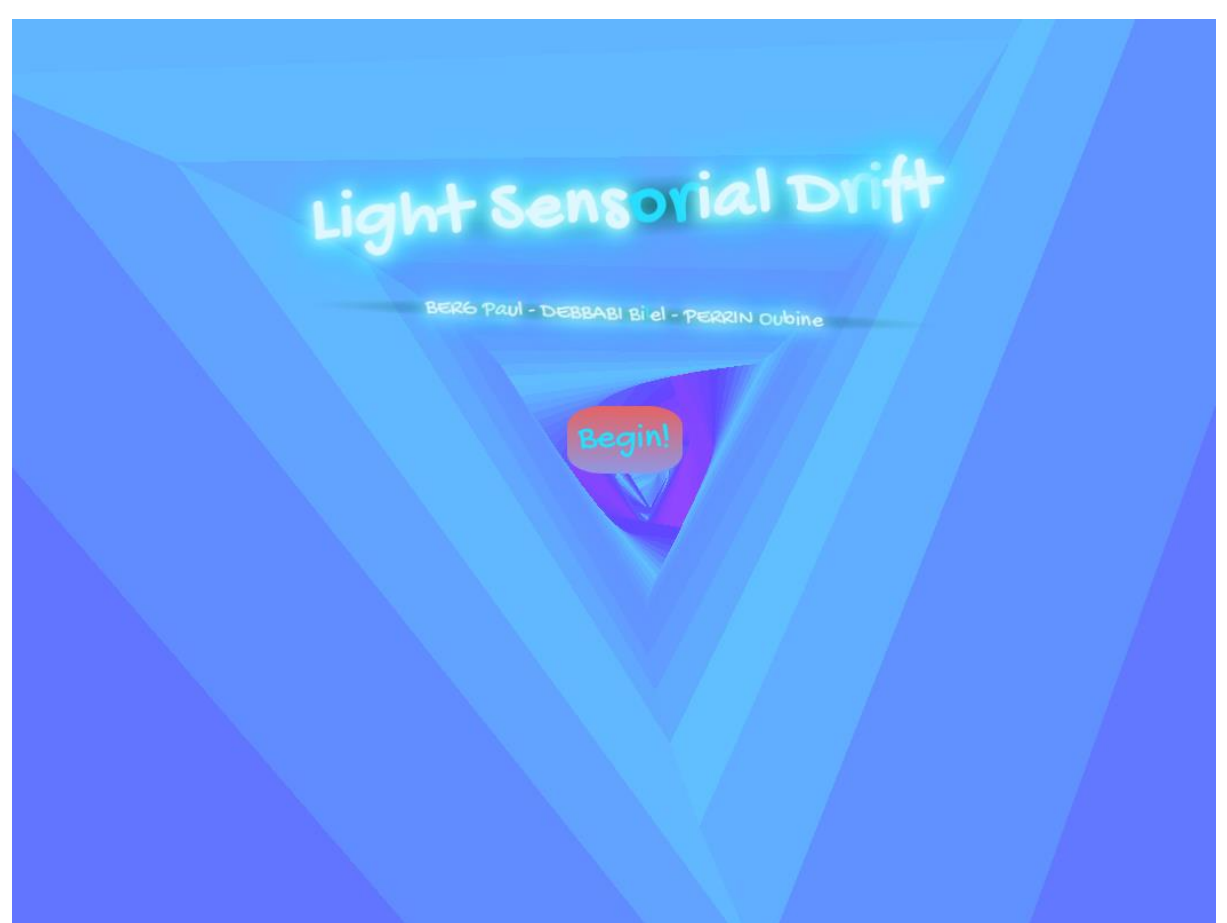

#### Tableau 1: introduction

Tableau 2: tunnel avec accélération

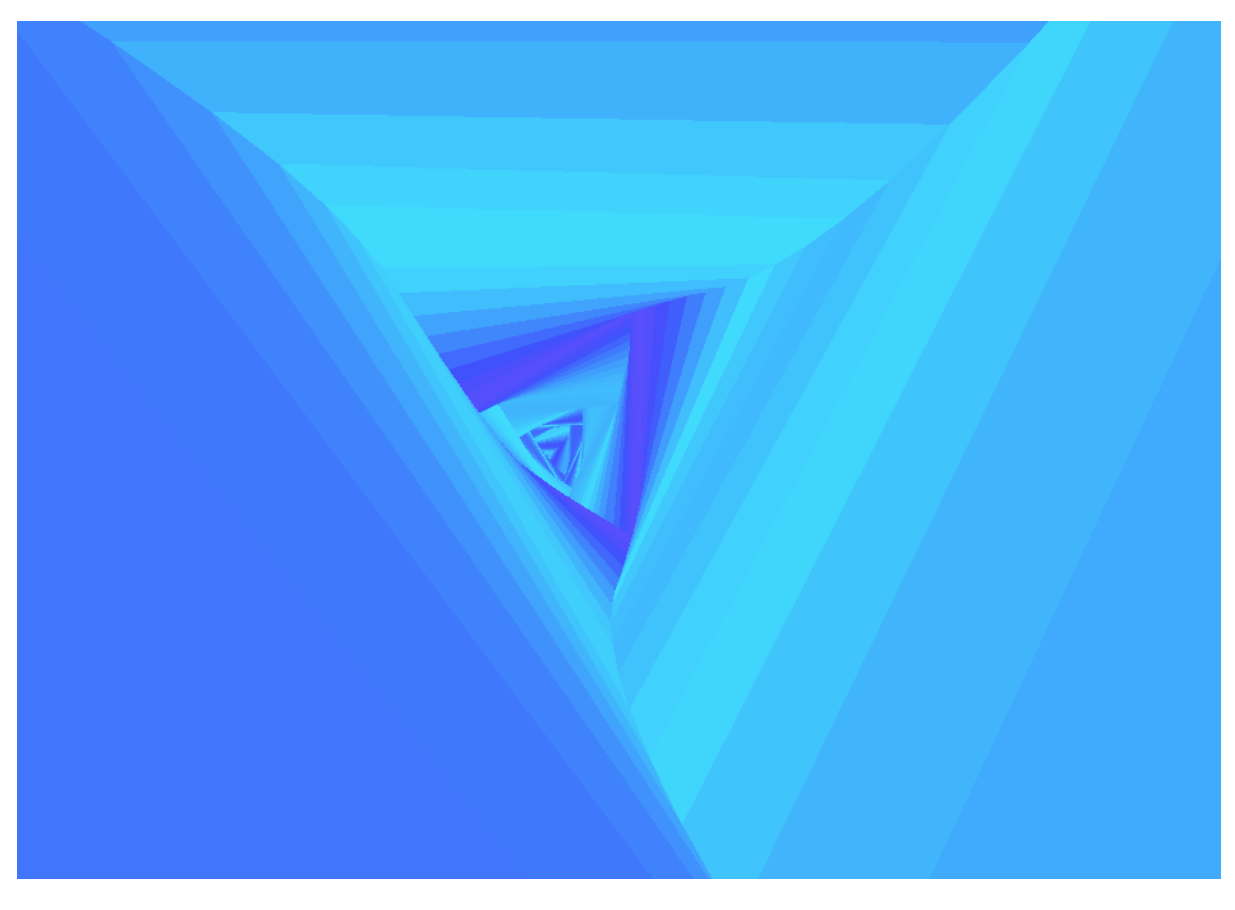

Tableau 3: voyage dans les étoiles

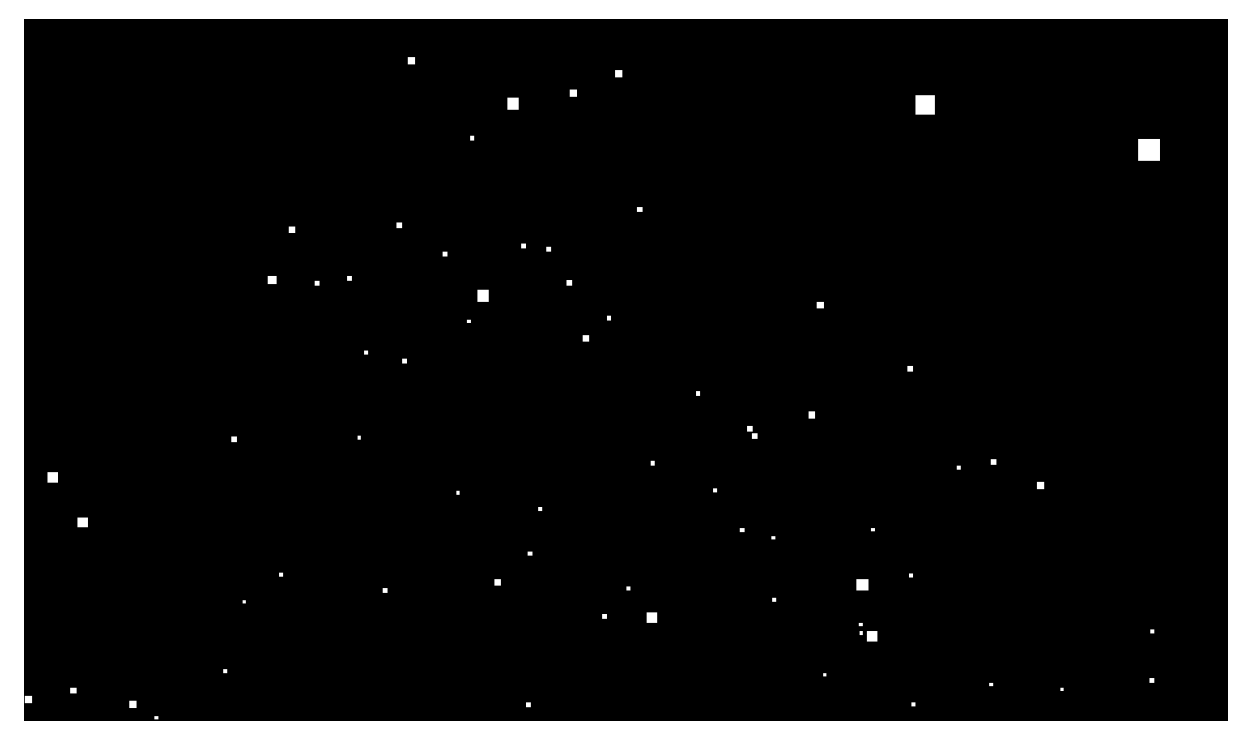

# Tableau 4: vidéo musicale

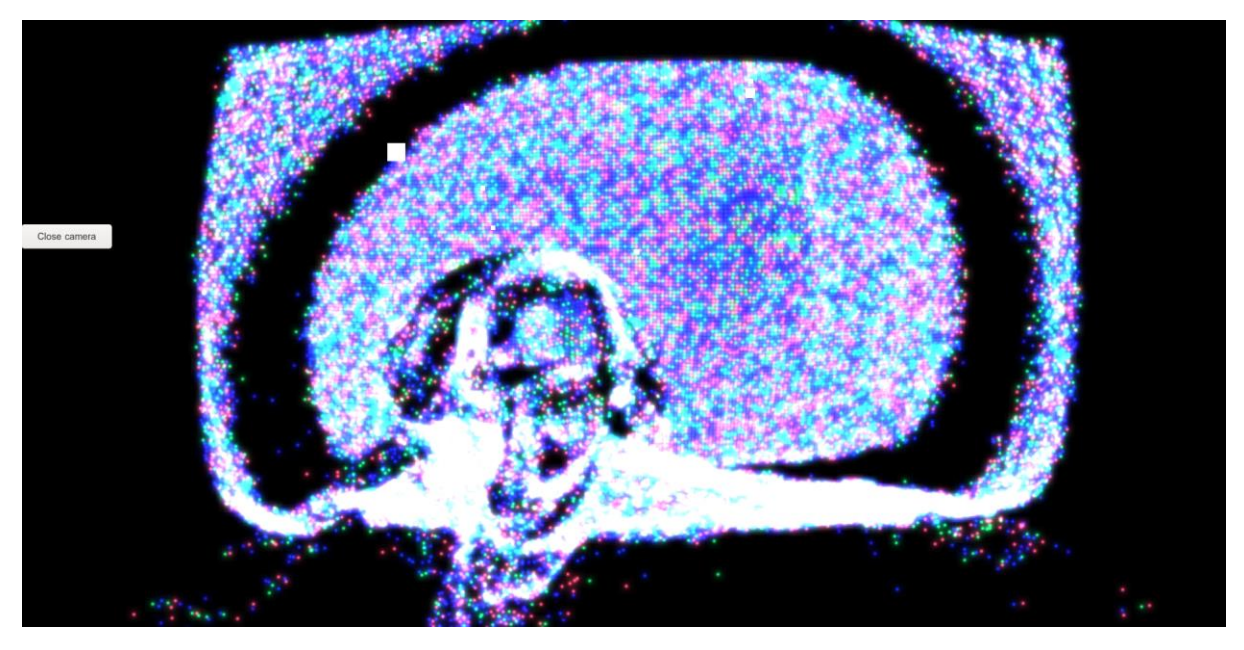

Tableau 5: poursuite dans le liquid fluide

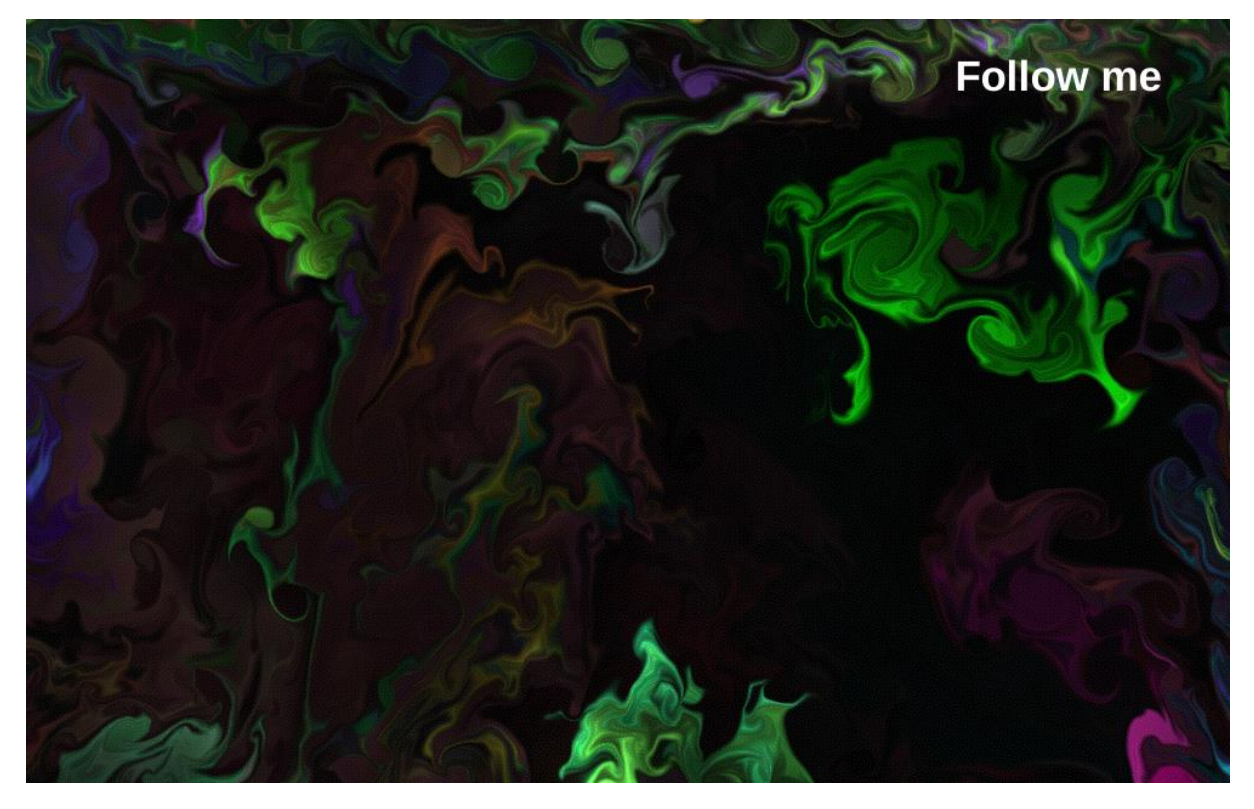

Tableau 6: explosion du liquid fluide

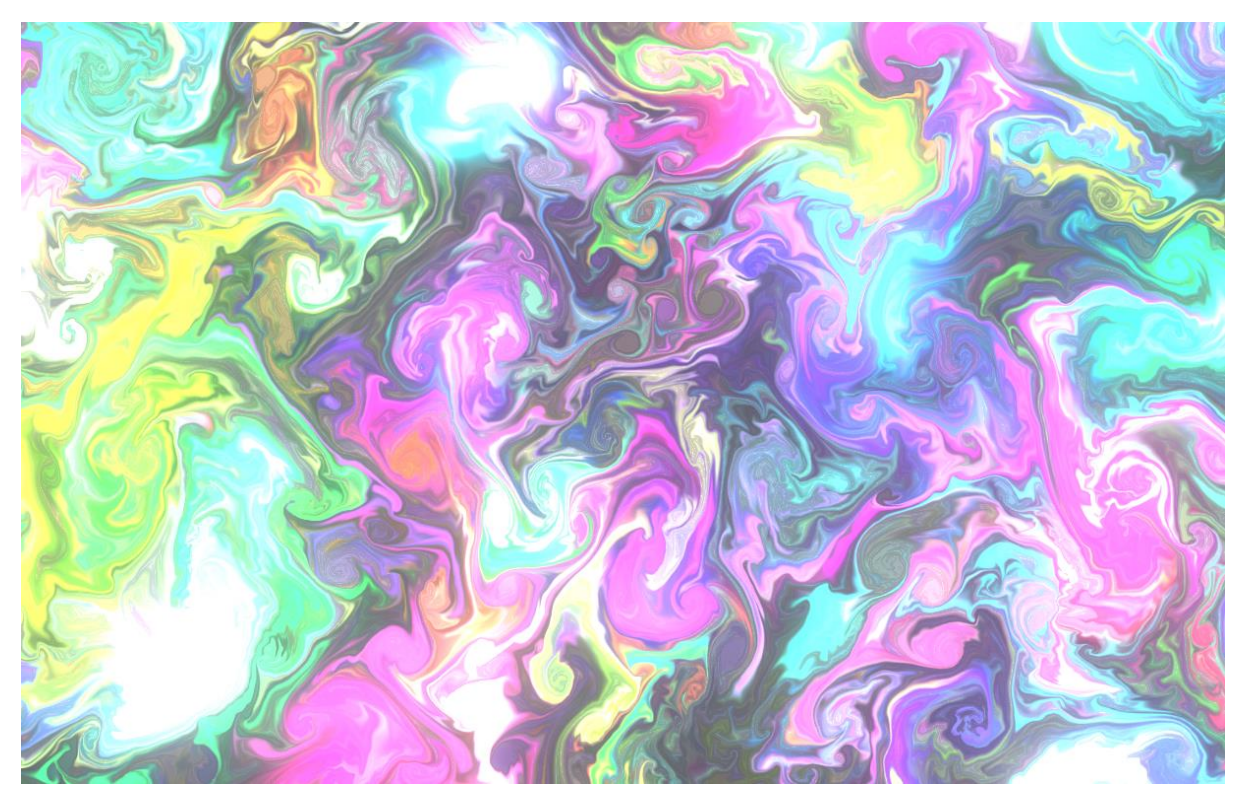

Tableau 7: messages & fin

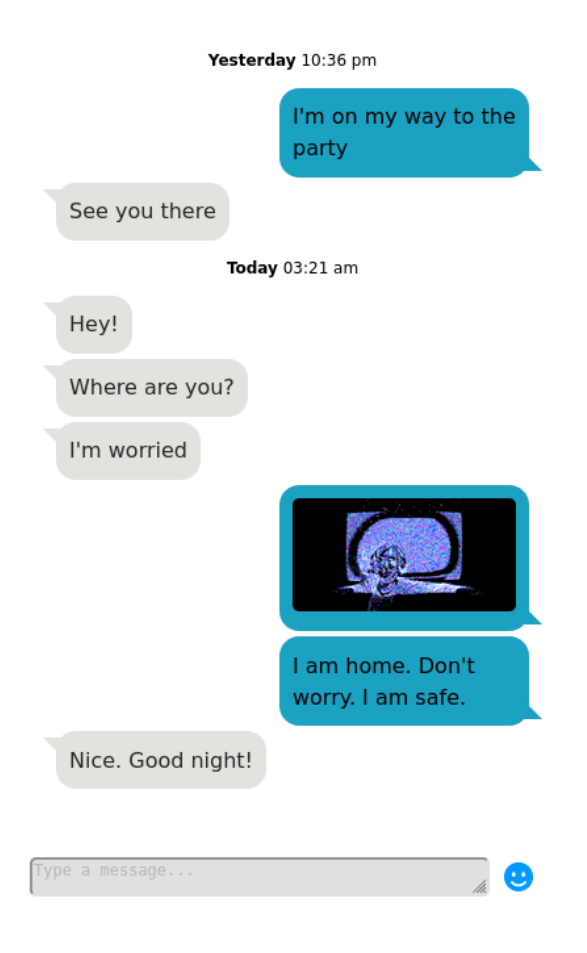

# Conclusion

En conclusion, nous avons beaucoup appris sur les technologies utilisées lors du projet mais également sur la conception d'expériences interactives. Les retours des autres participants à l'UV nous ont été utiles pour découvrir des lacunes dans l'expérience que nous n'avions pas vraiment envisagées. Nous avons rencontré quelques difficultés techniques, notamment dans l'identification des problèmes entre les différents navigateurs. Finalement, nous sommes satisfait du résultat qui représente bien nos intentions initiales.